# cmiclear

**Regras de mapeamento entre os códigos dos contratos de gás na OMIClear e nos mercados do MIBGAS**

20.Fevereiro.2024

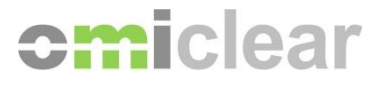

# **Índice de Versões**

#### **1.Mar.2009**

Versão inicial.

### **12.Set.2023**

Atualização para listar todos os contratos que são negociados ou registados nos mercados do MIBGAS e MIBGAS Derivatives, os quais têm códigos distintos da OMIClear.

#### **24.Out.2023**

Atualização para incluir as regras de mapeamento dos códigos dos contratos Futuros TVB-ES NG Físicos listados no MIBGAS Derivatives.

## **20.Fev.2024**

Atualização para incluir as regras de mapeamento dos códigos dos contratos Futuros PVB-ES NG Físicos indexados a MIBGAS Day-Ahead listados no MIBGAS Derivatives.

© Copyright/Direitos de Autor 2024 OMIClear, C.C., S.A.

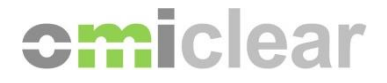

1. Os **Futuros PVB-ES NG Físicos** provenientes dos mercados MIBGAS ou MIBGAS Derivatives começam com o código "**GES**" na Plataforma e Compensação da OMIClear e têm as seguintes regras de mapeamento:

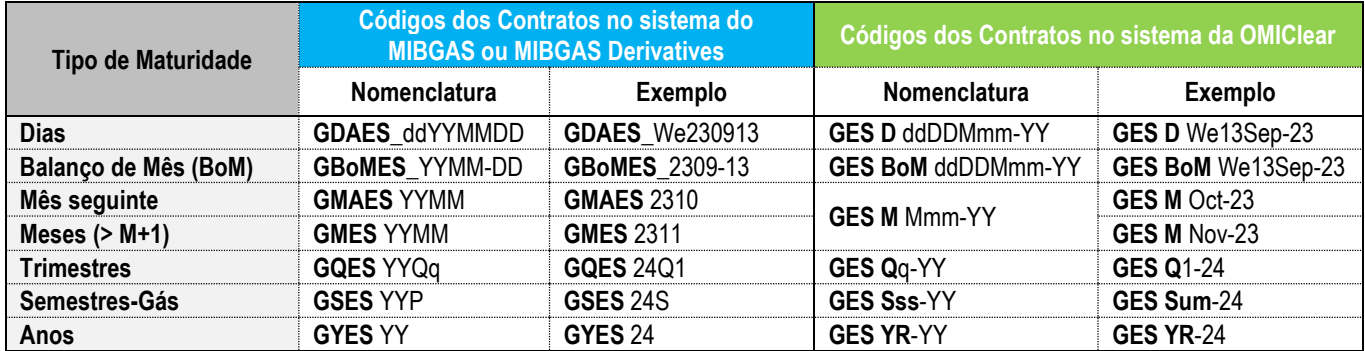

2. Os **Futuros PVB-ES NG Físicos indexados a TTF** provenientes do mercado MIBGAS Derivatives começam com o código "**GIT**" na Plataforma e Compensação da OMIClear e têm as seguintes regras de mapeamento:

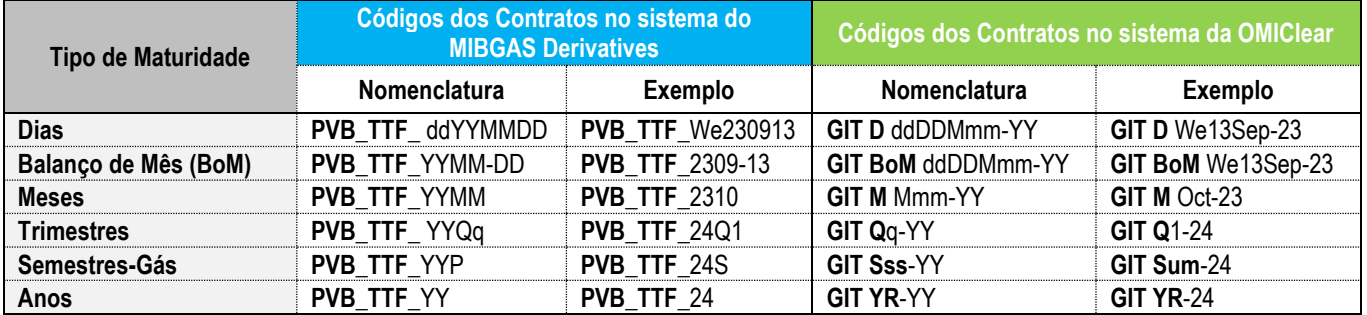

3. Os **Futuros TVB-ES NG Físicos** provenientes do mercado MIBGAS Derivatives começam com o código "**TVB**" na Plataforma e Compensação da OMIClear e têm as seguintes regras de mapeamento:

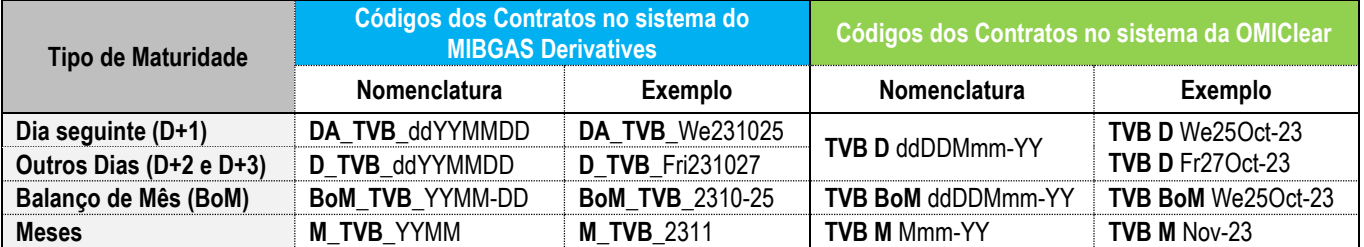

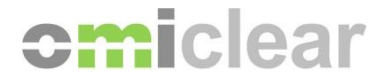

4. Os **Futuros PVB-ES NG Físicos indexados a MIBGAS Day-Ahead** provenientes do mercado MIBGAS Derivatives começam com o código "**GIM**" na Plataforma e Compensação da OMIClear e têm as seguintes regras de mapeamento:

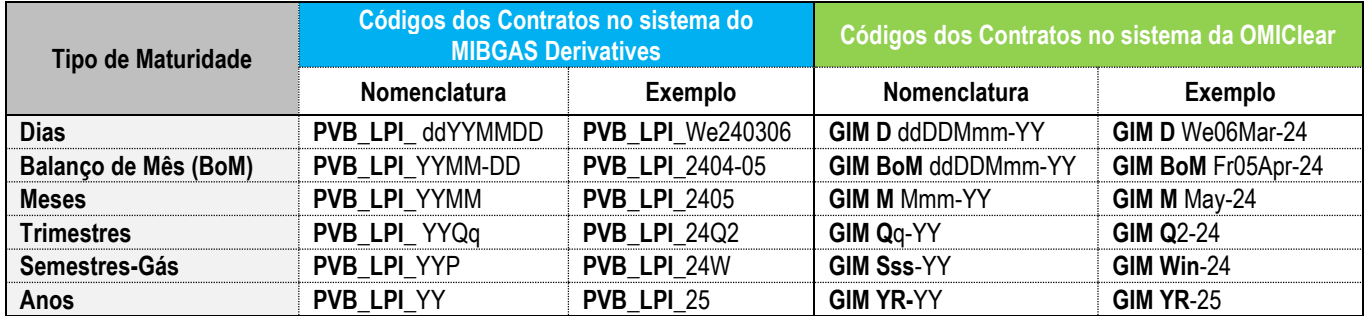

5. Os códigos das tabelas anteriores têm por base a seguinte nomenclatura:

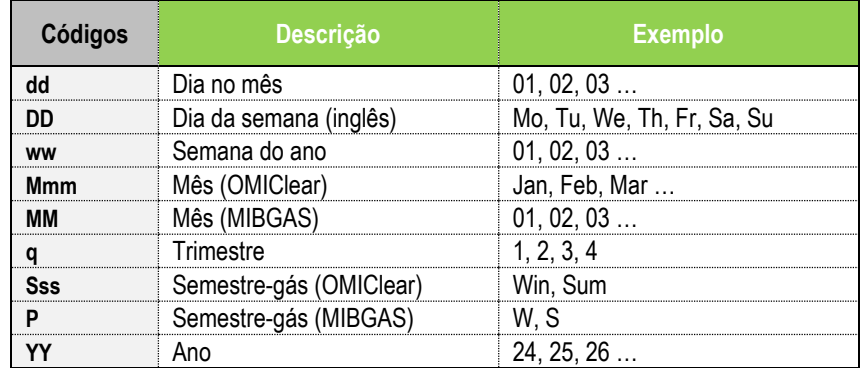

6. Para consultar a lista completa dos Contratos elegíveis para registo compensação e liquidação na OMIClear, incluindo o respectivo código de Contrato atribuído pela OMIClear, consultar o ficheiro "**Instrument List**\_**YYYY**" disponível para descarregar aqui <https://www.omiclear.pt/pt/downloads> > Tab "Informação Geral" > Lista de Instrumentos YYYY.